## 共A002

前方から 後方から

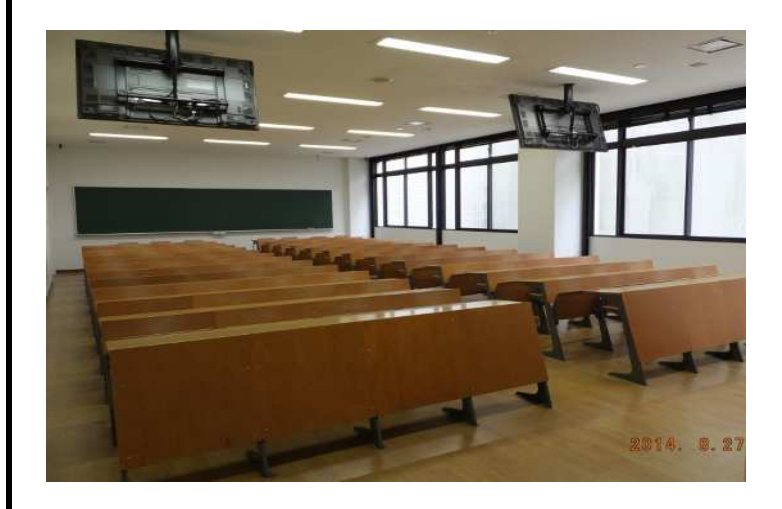

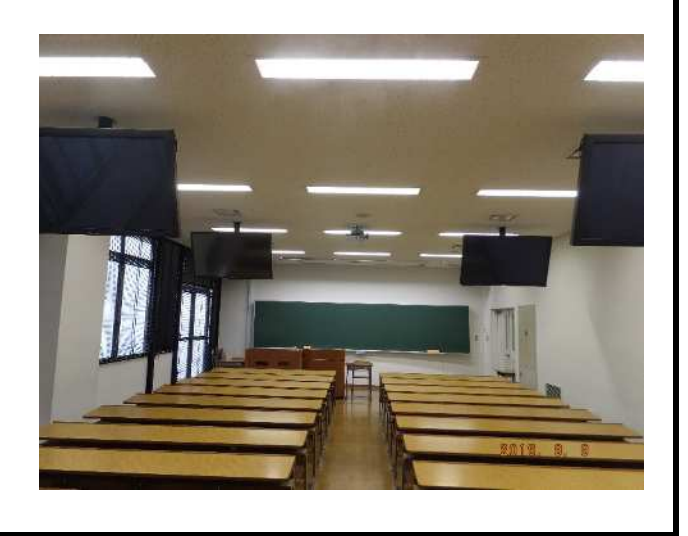

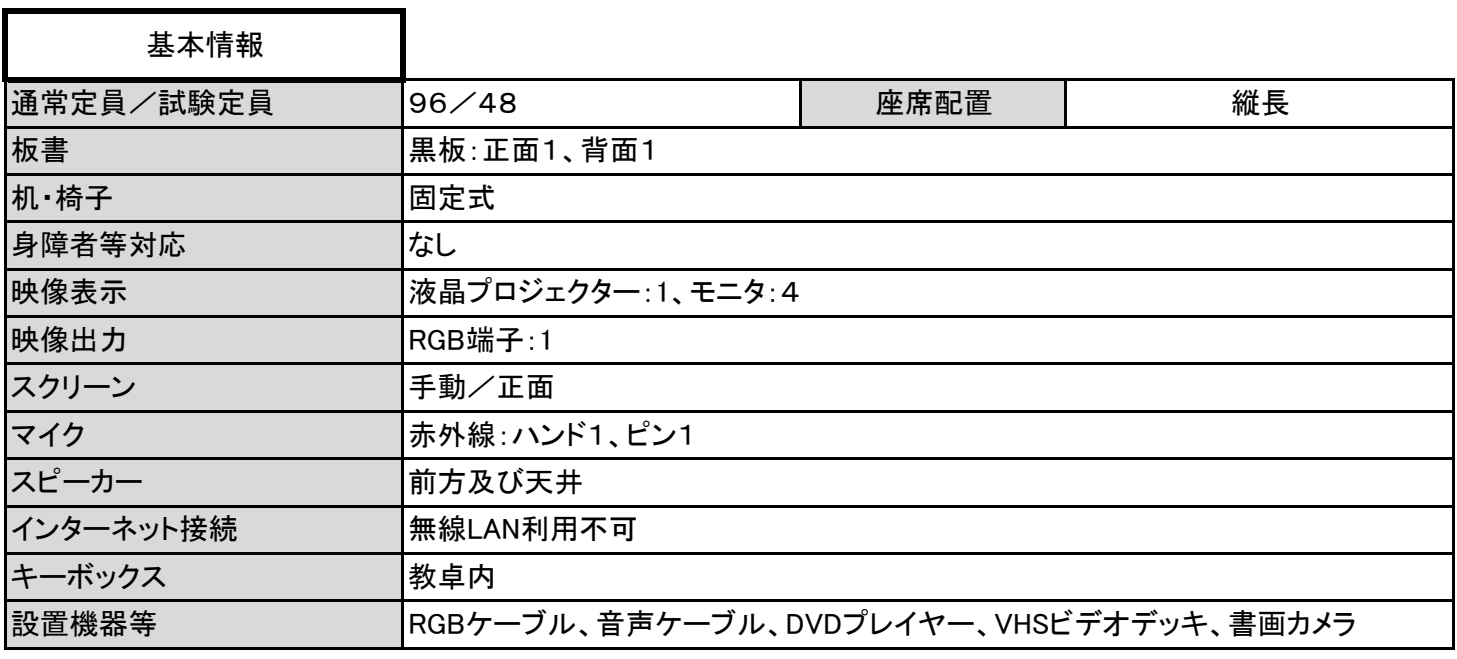

操作卓上

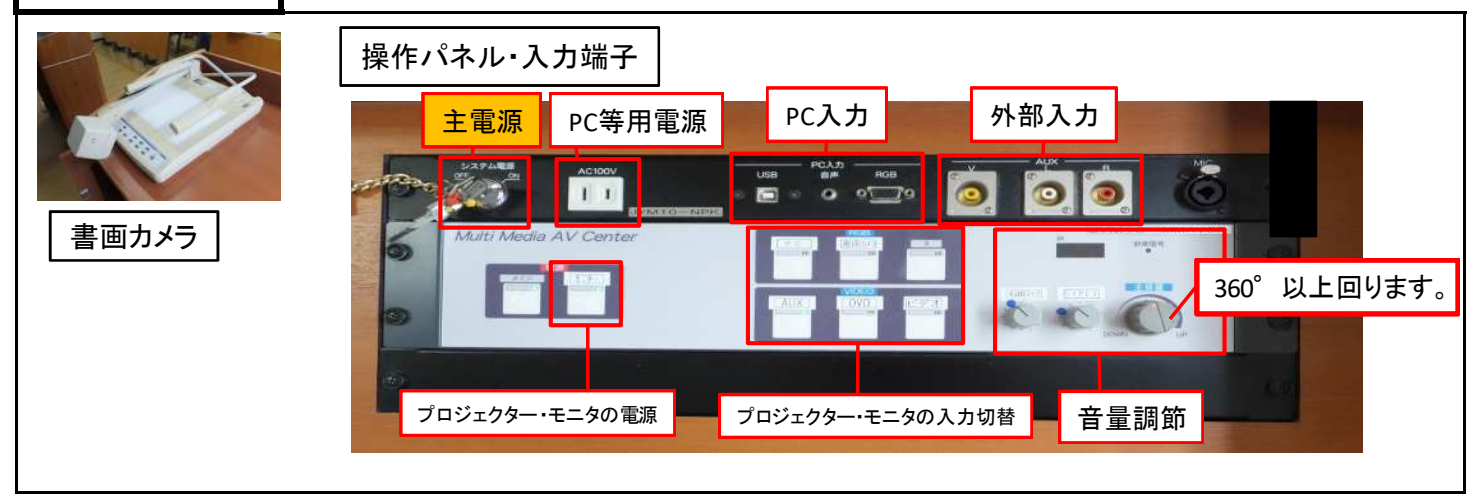

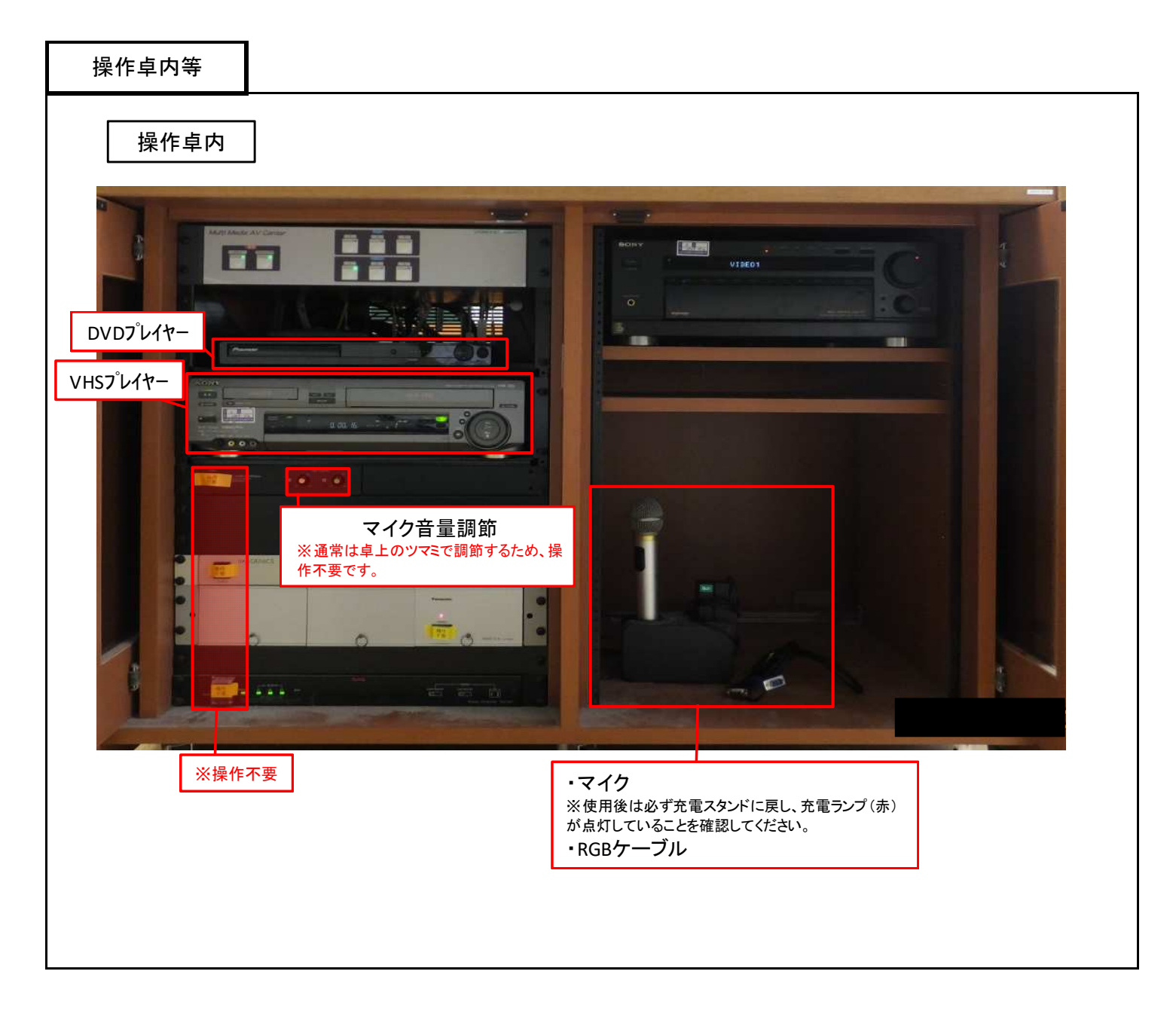

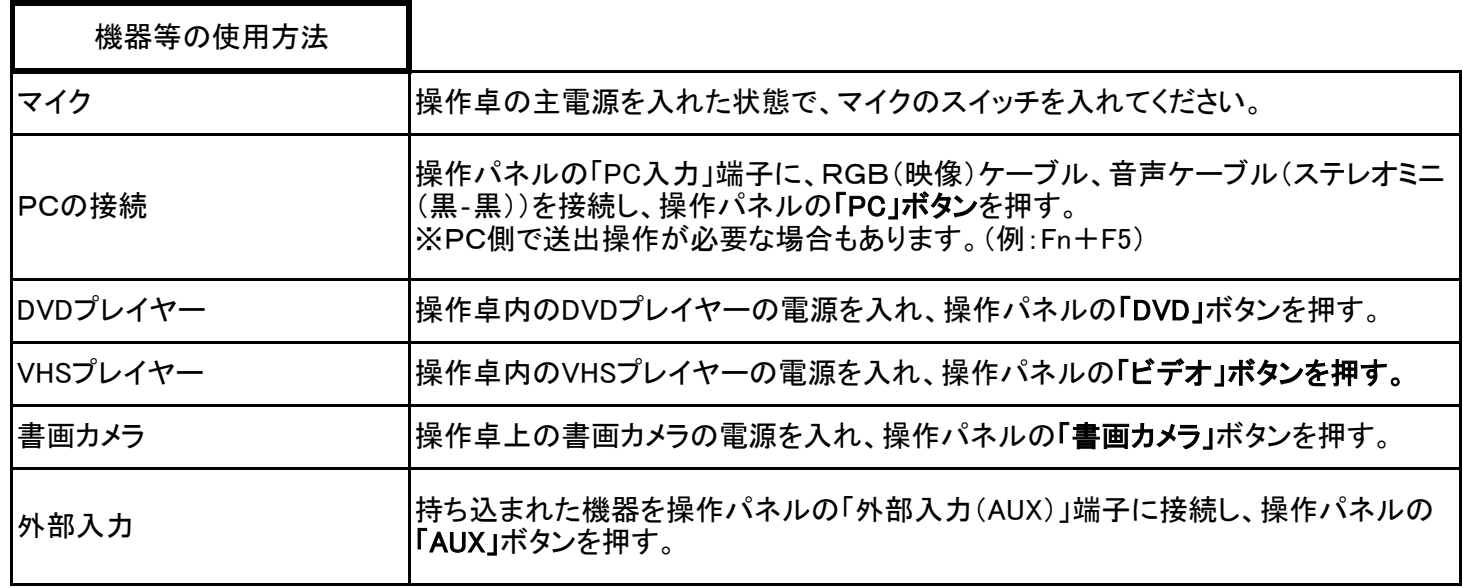